# Examen

## 105000016 - Programación para Sistemas Grado en Ingeniería Informática (2009)

Lenguajes y Sistemas Informáticos e Ingeniería de Software Facultad de Informática Universidad Politécnica de Madrid

Curso 2012/2013 - Enero 2013

## Normas

- $\blacksquare$  El examen puntúa sobre 12 puntos.
- La duración total del mismo es de una hora y cuarto.
- Se deberá tener el DNI o el carnet de la UPM en lugar visible.
- No olvidar rellenar apellidos, nombre y número de matrícula en cada hoja.
- La solución al examen se proporcionará antes de la revisión.
- La fecha prevista de publicación de calificaciones es el 22 de enero, y se realizará a través del Aula Virtual de la asignatura.
- La revisión del examen tendrá lugar el 24 de enero a las 12:00 en la sala 2319.

## Cuestionario

 $(1 \text{ punto})$  1. ¿Cuál sería la salida estándar del siguiente mandato Bash?

```
a=1; b=1[[ $a == $b ]] && echo "a_i = b" || echo "a_i := b"A. a := bB. a = b
```
 $(1 \text{ punto})$  2. Suponiendo que las variables A y B contienen números enteros válidos. ¿Cuál de los siguientes mandatos comprueba si \$A es mayor que \$B?

> A. **[ \$A -gt \$B ]**  $B \subseteq S_A - \alpha_B S_B$

**CLASES PARTICULARES, TUTORÍAS TÉCNICAS ONLINE** A A LLAMA O ENVÍA WHATSAPP: 689 45 44 70 - - -

ONLINE PRIVATE LESSONS FOR SCIENCE STUDENTS CALL OR WHATSAPP:689 45 44 70

www.cartagena99.com no se hace responsable de la información contenida en el presente documento en virtud al Artículo 17.1 de la Ley de Servicios de la Sociedad de la Información y de Comercio Electrónico, de 11 de julio de 2002. Si la información contenida en el documento es ilícita o lesiona bienes o derechos de un tercero háganoslo saber y será retirada.  $(1 \text{ punto})$  3. ¿Cuál es el significado de la variable especial \$2 en una función o en un script Bash?

Solución: Segundo argumento con el que se invoca el script o función.

 $(1 \text{ punto})$  4. En el manual de Bash, se puede leer la siguiente descripción sobre la expansión de variables:

\${var:despl:long}

Expansión de subcadena. Expande hasta long caracteres de var, empezando en el caracter especificado por el índice despl. Si long evalúa a un entero menor que 0 entonces se interpreta como un ´ındice desde el final en vez de como el n´umero de caracteres y expande desde depl hasta ese índice. La indexación de la subcadena indicada por despl empieza por cero.

Escribir las tres líneas de la salida estándar resultado de la ejecución de los siguientes mandatos Bash:

```
unset X
X="123456789"
echo ${X:3:5}
echo ${X:3:1}
echo ${X:3:-5}
```
#### Solución:

45678 4 4

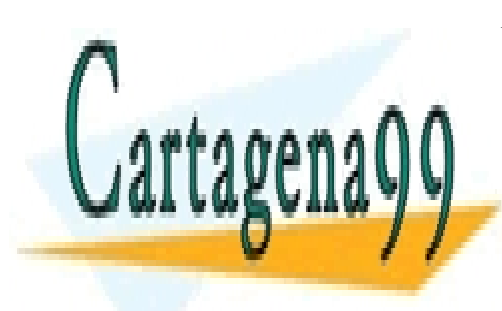

CLASES PARTICULARES, TUTORÍAS TÉCNICAS ONLINE LLAMA O ENVÍA WHATSAPP: 689 45 44 70

ONLINE PRIVATE LESSONS FOR SCIENCE STUDENTS CALL OR WHATSAPP:689 45 44 70

www.cartagena99.com no se hace responsable de la información contenida en el presente documento en virtud al Artículo 17.1 de la Ley de Servicios de la Sociedad de la Información y de Comercio Electrónico, de 11 de julio de 2002. Si la información contenida en el documento es ilícita o lesiona bienes o derechos de un tercero háganoslo saber y será retirada.

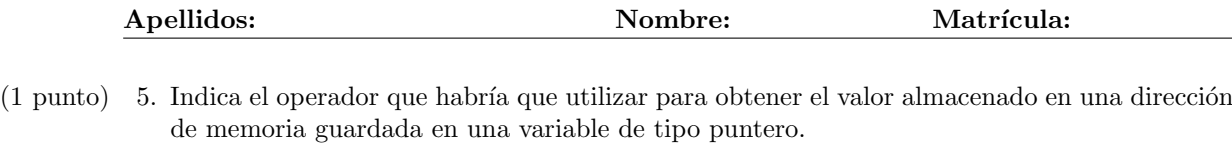

```
Solución: *
```
 $(1 \text{ punto})$  6. Dado el siguiente programa en C. ¿Cuántas veces se imprime la palabra Hola?

```
#include<stdio.h>
int main()
{
    int x;
    for(x=-1; x<=10; x++)
    {
        if(x < 5)
             continue;
        else
             break;
        printf("Hola");
    }
    return 0;
}
```
Solución: Ninguna

 $(1 \text{ punto})$  7. El programa examen tiene el siguiente código fuente:

```
#include<stdio.h>
#include<stdlib.h>
int main(int argc, char **argv)
{
    printf("\sin", *++argv);
    return 0;
}
```
Si lo ejecutamos de la siguiente forma:

```
./examen uno dos tres
```
 $i$ . Qué imprimiría por pantalla?

A. **uno**

- B. dos
- C. tres

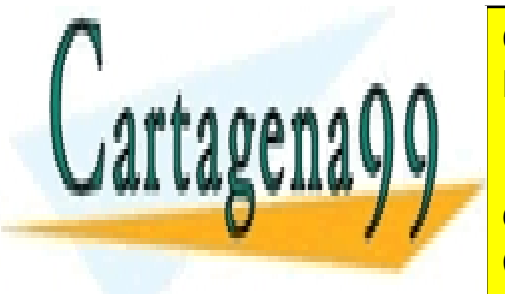

CLASES PARTICULARES, TUTORÍAS TÉCNICAS ONLINE LLAMA O ENVÍA WHATSAPP: 689 45 44 70

ONLINE PRIVATE LESSONS FOR SCIENCE STUDENTS CALL OR WHATSAPP:689 45 44 70

www.cartagena99.com no se hace responsable de la información contenida en el presente documento en virtud al Artículo 17.1 de la Ley de Servicios de la Sociedad de la Información y de Comercio Electrónico, de 11 de julio de 2002. Si la información contenida en el documento es ilícita o lesiona bienes o derechos de un tercero háganoslo saber y será retirada.

 $(1 \text{ punto})$  8. ¿Qué valor imprime por pantalla el siguiente programa en C?

```
#include <stdio.h>
int main( )
{
   int a[5] = \{ 5, 4, 3, 2, 1 \};
   printf("%d \n", *(a + 1) );
   return 0;
}
```
Solución: 4

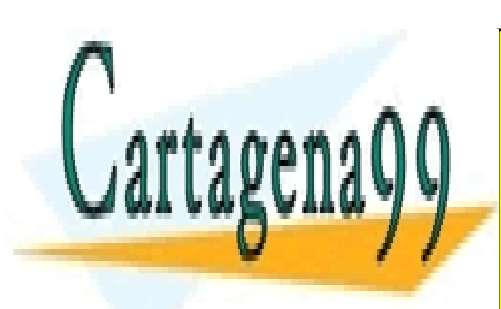

CLASES PARTICULARES, TUTORÍAS TÉCNICAS ONLINE LLAMA O ENVÍA WHATSAPP: 689 45 44 70

ONLINE PRIVATE LESSONS FOR SCIENCE STUDENTS CALL OR WHATSAPP:689 45 44 70

www.cartagena99.com no se hace responsable de la información contenida en el presente documento en virtud al Artículo 17.1 de la Ley de Servicios de la Sociedad de la Información y de Comercio Electrónico, de 11 de julio de 2002. Si la información contenida en el documento es ilícita o lesiona bienes o derechos de un tercero háganoslo saber y será retirada.

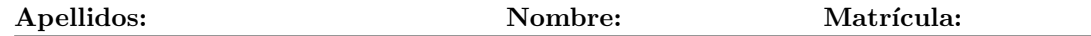

9.(1 punto) En el siguiente programa en C, indique qu´e c´odigo falta para que el programa libere toda la memoria dinámica asignada:

```
#include <stdlib.h>
#define NFILAS 2
#define NCOLUMNAS 4
int main(void) {
  int **ptr;
  int i;
  /* Solicitando memoria: */
  ptr = (int **) malloc(NFILAS * sizeof(int *));
  for (i = 0; i < \text{NFILAS}; i++) {
    *(ptr+i) = (int *) malloc(NCOLUMNAS * sizeof(int));
  }
  /* \ldots *//* Liberando la memoria: */
  for (i = 0; i < NFILAS; i++) {
    <<PARTE DE C´ODIGO QUE FALTA>>
  }
  free(ptr);
  return 0;
}
```
Solución: free $(*$ (ptr+i));

10.(1 punto) Escriba un **typedef** con **struct** con nombre Punto3D que sea adecuado para representar un punto en un espacio tridimensional, es decir un punto con 3 coordenadas cartesianas enteras.

> Solución: **typedef struct** Punto3D\_struct { **int** x, y, z; } Punto3D;

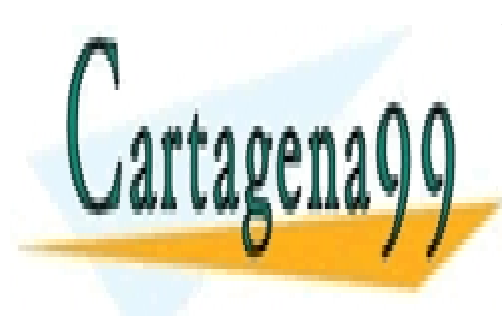

CLASES PARTICULARES, TUTORÍAS TÉCNICAS ONLINE LLAMA O ENVÍA WHATSAPP: 689 45 44 70

ONLINE PRIVATE LESSONS FOR SCIENCE STUDENTS CALL OR WHATSAPP:689 45 44 70

www.cartagena99.com no se hace responsable de la información contenida en el presente documento en virtud al Artículo 17.1 de la Ley de Servicios de la Sociedad de la Información y de Comercio Electrónico, de 11 de julio de 2002. Si la información contenida en el documento es ilícita o lesiona bienes o derechos de un tercero háganoslo saber y será retirada.

 $(1 \text{ punto})$  11. Escriba un makefile adecuado compilar una aplicación que consta de: (a) 2 archivos fuentes procesar.c y escribir.c, y  $(b)$  un archivo cabecera procesar.h donde están las declaraciones de las funciones usadas por procesar.c (nota: escribir.c no incluye procesar.h). La función main está incluida en procesar.c. La aplicación usa una biblioteca del sistema denominada libjpeg.a. El nombre del ejecutable será procesar. El fichero makefile no podrá indicar más dependencias entre ficheros de las que realmente existen.

### Solución:

```
CCFLAGS=-Wall -ansi -pedantic
procesar: procesar.o escribir.o
  gcc -o procesar procesar.o escribir.o -ljpeg
procesar.o: procesar.c procesar.h
  gcc $(CCFLAGS) -c procesar.c
escribir.o: escribir.c
  gcc $(CCFLAGS) -c escribir.c
```
12.(1 punto) Se est´a realizando un programa prog que tiene prog.c como fichero fuente asociado. El ejecutable ha dado un error de ejecución y se quiere llamar al depurador gdb con un core para intentar localizar en el código dónde se produce el error.

> Indique todas las acciones, especificando las llamadas concretas a compilador, sistema operativo, depurador, etc., que debe realizar para ello.

#### Solución:

- Llamada al compilador con flag -g: gcc -g -Wall -ansi -pedantic prog.c -o prog
- $\blacksquare$  Llamada al comando bash ulimit para permitir la creación de ficheros core: ulimit -c unlimited
- Llamada al ejecutable prog para crear el fichero core (tras error de ejecución): ./prog
- Llamada al depurador gdb con fichero core generado: gdb prog core

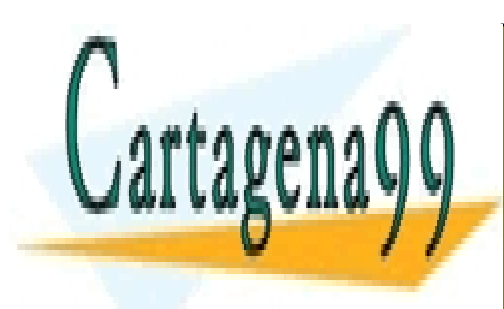

CLASES PARTICULARES, TUTORÍAS TÉCNICAS ONLINE LLAMA O ENVÍA WHATSAPP: 689 45 44 70

ONLINE PRIVATE LESSONS FOR SCIENCE STUDENTS CALL OR WHATSAPP:689 45 44 70

www.cartagena99.com no se hace responsable de la información contenida en el presente documento en virtud al Artículo 17.1 de la Ley de Servicios de la Sociedad de la Información y de Comercio Electrónico, de 11 de julio de 2002. Si la información contenida en el documento es ilícita o lesiona bienes o derechos de un tercero háganoslo saber y será retirada.